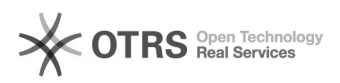

## Cadastrar alunos de cursos anteriores em novas turmas

## 27/04/2024 19:22:59

## **Imprimir artigo da FAQ**

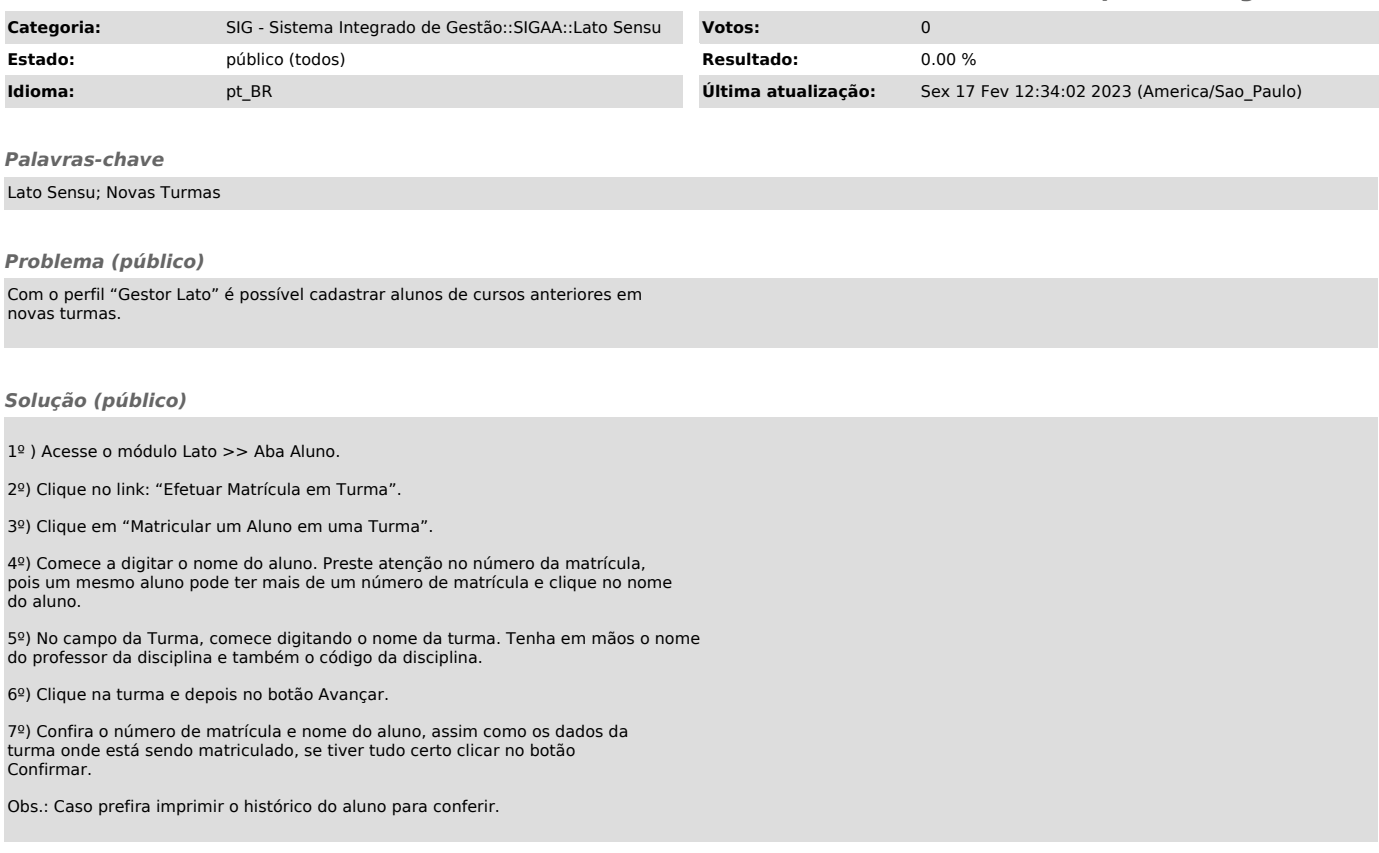